## **Translating an Assembly Language Program (Review)**

- $\blacksquare$  The *assembler* performs initial translation of an assembly language module into machine language
	- A *module* is a file that contains all or part of a program
	- The *source* module is translated into an object module

 $\blacksquare$  The *linker* links a set of assembled modules and libraries together to form a complete program (an executable file)

- Resolves external references symbols defined in one module and used in another
- The *loader* loads the completed program into memory where it can be executed
	- Usually capable of loading the program at an arbitrary memory location (relocation)

# **A Simple One-Pass Assembler**

void main (void) /\* construct an empty symbol table \*/ make\_empty\_table (sym\_tab); /\* initialize the location counter \*/

location = LOAD\_ADDR;

{

}

 $\}$ 

/\* process each line in the source file \*/ while (!eof(source\_file)) { read\_line (sourcefile, this\_line);

> /\* check for a new label definition \*/  $label = new label (this line);$ if (label  $!=$  NULL) enter (sym\_tab, label, location);

/\* translate the instruction on this line \*/ mach\_inst = translate (this\_line, location); if (mach\_inst !=  $NULL$ ) { write (object\_file, mach\_inst); location = location + size\_of(mach\_inst); }

```
Fall 1998, Lecture 19
```
## **A Two-Pass Assembler**

```
4 Fall 1998, Lecture 19
void main (void)
{
     /*********** the first pass ***********/
     make_empty_table (sym_tab);
     location = LOAD_ADDR;
     while (!eof(source_file)) {
         this_line = read_line (source_file);
         label = new_label (this_line);
         if (label != NULL)
             enter (sym_tab, label, location);
         location = location + bytes_needed(this_line);
     }
     /*********** the second pass ***********/
     rewind_file (source_file);
     location = LOAD_ADDR;
     while (!eof(source_file)) {
         this_line = read_line (sourcefile);
         mach_inst = translate (this_line, location);
         if (mach_inst != NULL) {
             write (object_file, mach_inst);
             location = location + size_of(mach_inst);
         }
     }
}
```
### **Working with Pointers (Preview)**

1 Fall 1998, Lecture 19

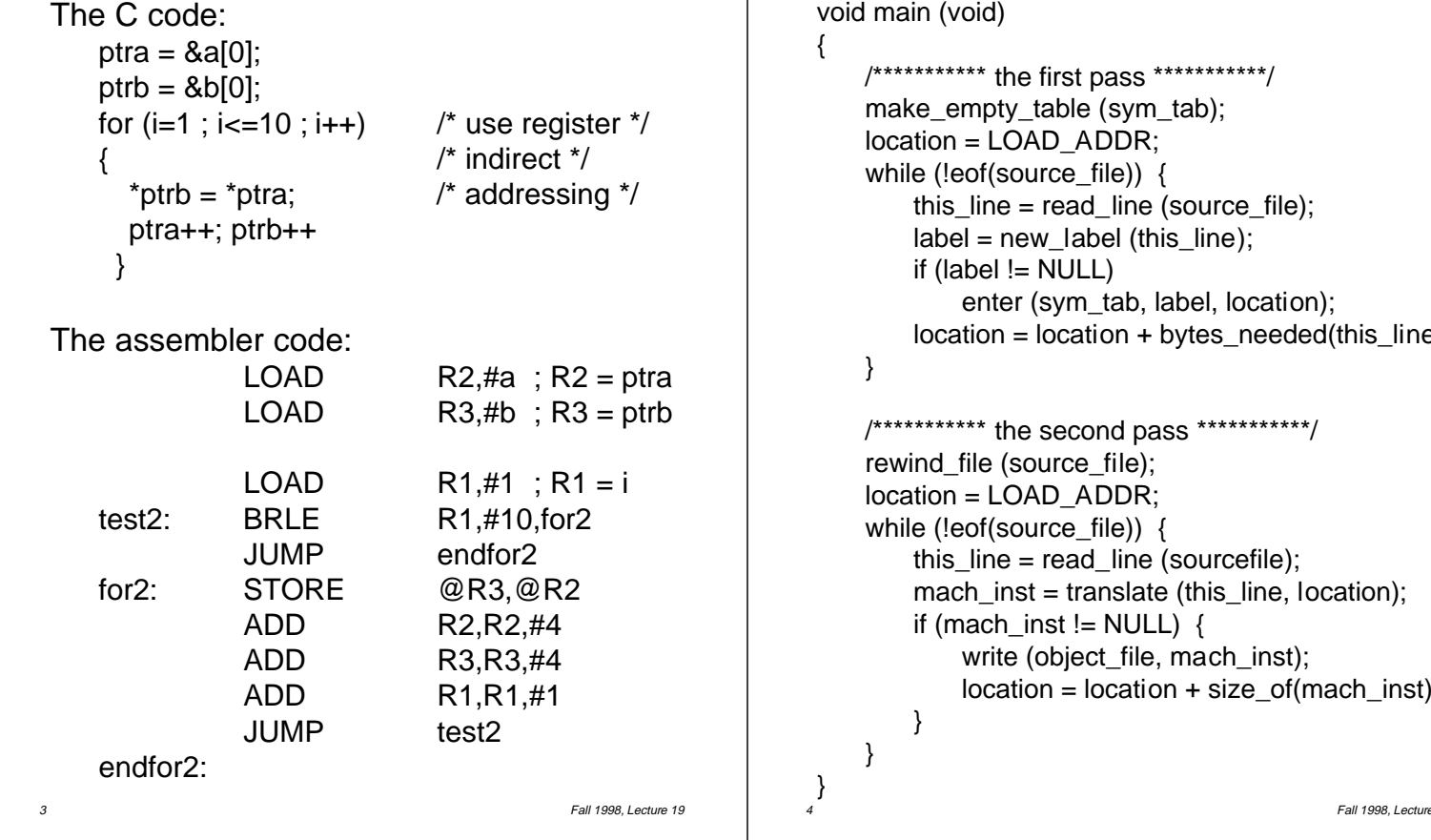

## **A Two-Pass Assembler With a Patch List**

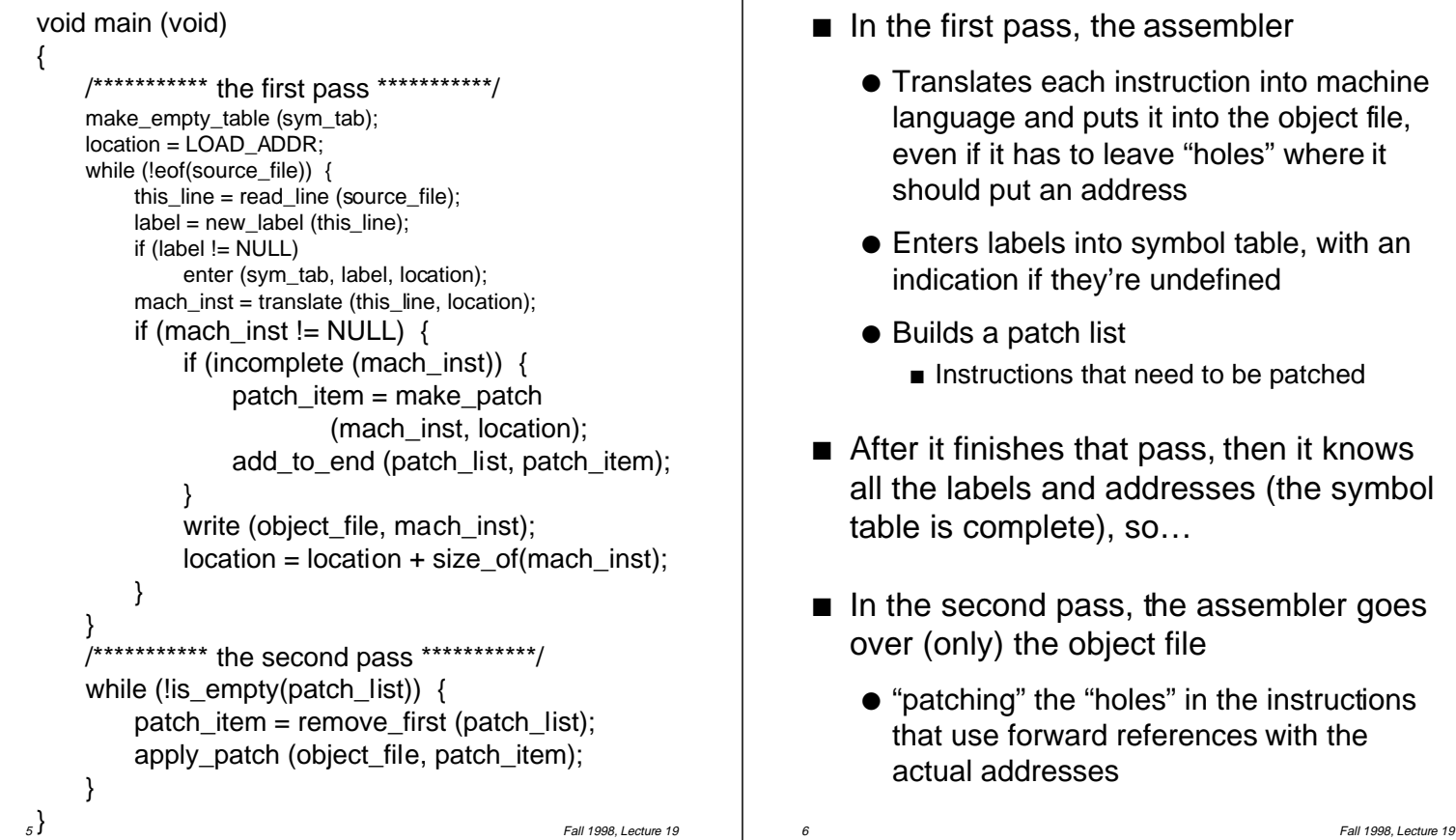

# **Assembler With Segments**

- Maintains separate base address and location counter for each segment
- $\blacksquare$  Initially writes translated text and data to separate object files
	- Does not write .bss segment to object file (no need to store uninitialized space!)
- $\blacksquare$  Then writes final object file:
	- Header (size of each segment, address of first instruction to be executed, etc.)
	- Text segment, data segment
	- Symbol table, patch list(s)
- $\blacksquare$  Two alternatives to determining length of text and data segments:
	- Three-pass assembler
	- 7 Fall 1998, Lecture 19 ● Use offsets instead of addresses in symbol table

## **Notes on Two-Pass Assembler With Patch List**

- $\blacksquare$  In the first pass, the assembler
	- Translates each instruction into machine language and puts it into the object file, even if it has to leave "holes" where it should put an address
	- Enters labels into symbol table, with an indication if they're undefined
	- Builds a patch list n Instructions that need to be patched
- $\blacksquare$  After it finishes that pass, then it knows all the labels and addresses (the symbol table is complete), so…
- $\blacksquare$  In the second pass, the assembler goes over (only) the object file
	- "patching" the "holes" in the instructions that use forward references with the actual addresses

## **Linking**

- The *linker* links a set of assembled modules and libraries together to form a complete program (an executable file)
	- Resolves external references symbols defined in one module and used in another
- $\blacksquare$  Assembler and linker can work together:
	- Assembler makes a single pass:
		- $\blacksquare$  Translates each instruction (w/ holes)
		- Builds symbol table (incl. undefined labels)
		- $\blacksquare$  Builds two patch lists (text, data)
		- All symbol references cause a patch entry
	- Linker makes three passes
		- $\blacksquare$  Pass 1 Combine text, data, and bss segments into a single executable file
		- $\blacksquare$  Pass 2 Build private symbol table for unexported symbols in each file, public symbol table for exported symbols
		- $\blacksquare$  Pass 3 Apply all patches to executable file

## **Loading**

- The *loader* loads the completed program into memory where it can be executed
	- Loads text and data segments into memory at specified location
	- Returns value of start address to operating system (from header address of first instruction to be executed)
- Alternatives in loading
	- Absolute loader loads executable file at fixed location
	- Relocatable loader capable of loading the program at an arbitrary memory location
		- **Exercise Assembler and linker assume program will** start at location 0
		- When program is loader, loader modifies all addresses by adding the real start location to those addresses

9 Fall 1998, Lecture 19

#### **Homework #4 — Due 10/26/98 (Part 2)**

- 2. Write a complete assembly language program in the book's LOAD / STORE architecture that reserves space for 5 integers, counts the number of those integers that are odd (we'll assume that someone else somehow loads values into those memory locations), and stores the result in a memory space named "count". Your program should also:
	- Use a loop to examine the 5 integers
	- Use bit minipulation instructions to determine if each integer is odd or even
	- Contain all necessary segments (text, data, bss, etc.)
	- Be written in good programming style, including comments, etc.

This program counts 3/5 of this homework grade.